# **MathCrypto**

*Release 0.2.4*

**Adam Ludes**

**Nov 11, 2022**

# **CONTENTS**

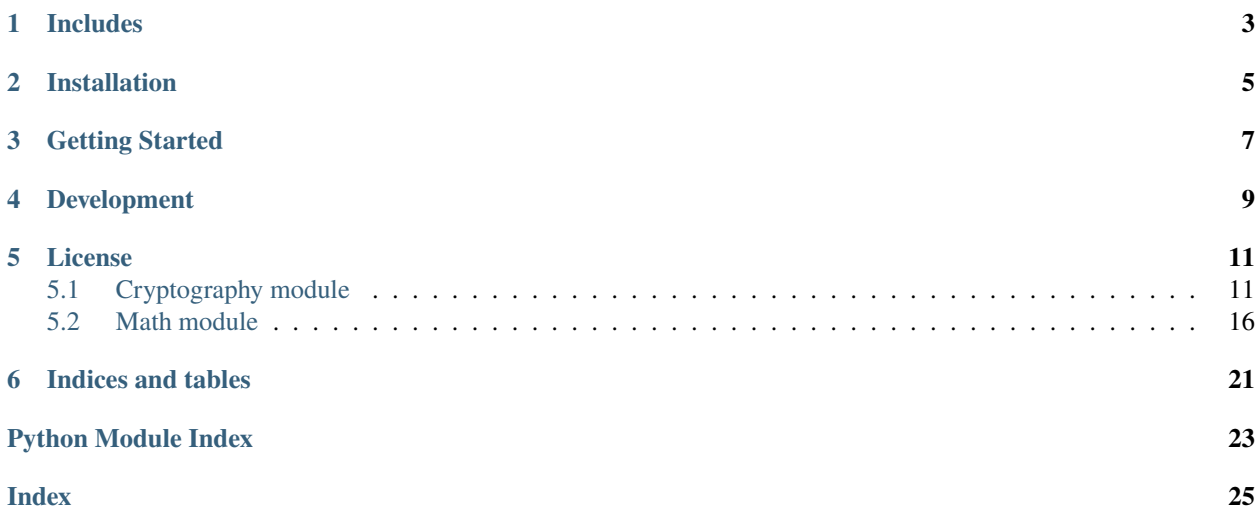

MathCrypto is a library of useful funtions used in cryptography. Do not use this library for improving the security of your application, it is not safe or powerful enough to provide that.

Current version is 0.2.4.

# **ONE**

# **INCLUDES**

#### <span id="page-6-0"></span>• **Multiplicative group operations**

- **–** Generating a group from modulus
- **–** Get inverse element any element of the group
- **–** Get element order of any element in group

### • **Math functions**

- **–** Classic number primality check
- **–** Fermat's primality test
- **–** Euler's Totient function (Phi)
- **–** Euclidean algorithm (GCD)
- **–** Simple number factorization
- **–** Chinese Remainder Theorem
- **–** Extended Euclidean Algorithm
- **Cryptography algorithms**
	- **– Diffie-Hellman Key exchange generation and cracking**
		- ∗ Multithreaded Brute-force cracking
		- ∗ Baby-step Giant-step algorithm cracking

**TWO**

# **INSTALLATION**

<span id="page-8-0"></span>MathCrypto is avalaible through Python Package Index [\(PyPI\)](https://pypi.python.org/pypi) using [pip:](https://pip.pypa.io)

\$ python3 -m pip install mathcrypto

To uninstall using [pip:](https://pip.pypa.io)

\$ python3 -m pip uninstall mathcrypto

# **THREE**

# **GETTING STARTED**

```
from mathcrypto import MathFunctions, MultiplicativeGroup
def main():
   print("Playing with math functions")
   print()
   print("Is 137 prime?")
   print(MathFunctions.is_prime(137))
   print("What are the factors of 134?")
   print(MathFunctions.factorize(134))
   print("What is the greatest common divisor of 135 and 186?")
   print(MathFunctions.euclid_gcd(135, 186))
   print("What is the Euler's Totient function of 65?")
   print(MathFunctions.phi(65))
   print()
   print("Playing with multiplicative groups")
   print()
   group = MultiplicativeGroup(13)
   print("Group modulus:")
   print(group.mod)
   print("Group order:")
   print(group.order)
   print("Group elements:")
   print(group.elements)
   print("Group generators:") # If there are anyprint(group.generators)
main()
```
This outputs:

```
Playing with math functions
Is 137 prime?
True
What are the factors of 134?
[2, 67]
What is the greatest common divisor of 135 and 186?
3
```
(continues on next page)

(continued from previous page)

```
What is the Euler's Totient function of 65?
48
Playing with multiplicative groups
Group modulus:
13
Group order:
12
Group elements:
[1, 2, 3, 4, 5, 6, 7, 8, 9, 10, 11, 12]
Group generators:
[2, 6, 7, 11]
```
**FOUR**

# **DEVELOPMENT**

<span id="page-12-0"></span>Source code repository is available on [GitHub.](https://github.com/Czechbol/mathcrypto) Feel free to contribute. [Bug reports](https://github.com/Czechbol/mathcrypto/issues) and suggestions are welcome.

# **FIVE**

# **LICENSE**

<span id="page-14-3"></span><span id="page-14-0"></span>MathCrypto is licensed under the [MIT License.](https://github.com/Czechbol/mathcrypto/blob/main/LICENSE)

# <span id="page-14-1"></span>**5.1 Cryptography module**

### <span id="page-14-2"></span>**5.1.1 Primes**

class mathcrypto.cryptography.primes.Primes

Bases: object

#### classmethod factorize(*num: int*) → list

Classic number factorization

Tests divisibility by 2 and then every odd number up to sqrt(num) while appending the factors. If the number contains multiple instances of a factor, this function returns a list with duplicates. Very fast unless the number is a compound of more than one large prime (more than 7 digits, 8 is still acceptable).

#### **Parameters**

 $num (int) - Number to factorize$ 

#### **Returns**

List of factors including duplicates

**Return type** list

classmethod get\_prime(*bit\_length: int*) → int

Get a n-bit prime

#### **Parameters**

 $bit_length (int) - Bit size of the desired prime number$ 

#### **Returns**

desired prime number

#### **Return type**

int

#### classmethod is\_prime(*num: int*) → bool

Classic number modulus check

Tests divisibility by 2 and then every odd number up to sqrt(num). Takes longer to compute than Fermat's primality test but has 100% certainty. Cannot handle numbers larger than the system maxint.

<span id="page-15-1"></span>**Parameters**  $num (int) - Number to test$ 

#### **Raises**

OverflowError – If the number is too large

**Returns**

True if num is prime

**Return type** bool

classmethod is\_probable\_prime\_fermat(*num: int*, *rounds: int = 5*) → bool

Automatic Fermat's primality test

This test can not provide 100% certainty that the number is indeed prime, so more than 1 round should be required. If determined that the number is not prime, that is on the other hand 100% certain. Tests for the number of rounds specified, 2-3 rounds are generally enough. If any round returns a result that is not 1, the number is not prime.

#### **Parameters**

- num  $(int)$  Number to be tested
- rounds  $(int)$  How many rounds of testing to perform
- verbose (bool, optional) Whether to return optional list of [<number it was tested against>: *int*,<result>: *int*]. Defaults to False.

#### **Returns**

True if probably prime

### **Return type**

bool

#### **If verbose, returns:**

(tuple): tuple containing:

- bool: True if probably prime
- list: List of [<number it was tested against>: *int*,<result>: *int*]

### <span id="page-15-0"></span>**5.1.2 Diffie Hellmann**

#### class mathcrypto.cryptography.diffie\_hellman.DHCracker

Bases: object

#### classmethod baby\_step(*crack\_me*) → int

Discrete logarithm problem solution using the Baby-step Giant-step algorithm. RAM intensive.

#### **Parameters**

crack\_me (DHCryptosystem object) – Object containing the publicly know values of the cryptosystem.

#### **Returns**

int if a key was found, else None

#### **Return type**

int or None

<span id="page-16-0"></span>classmethod brute\_force(*crack me*, *num\_cpus: int*)  $\rightarrow$  int

Calculates the DHCryptosystem key by utilizing multiprocessing enhanced brute force. CPU and time intensive.

#### **Parameters**

- crack\_me (DHCryptosystem object) Needs to be containing the publicly known values of the cryptosystem.
- num\_cpus  $(int)$  Number of CPU cores to utilize. Do not exceed the number of logical cores your CPU has, this will result in slower execution.

#### **Returns**

int if a key was found, else None

**Return type** int or None

classmethod mov\_attack(*secret: int, g: int, order: int*)  $\rightarrow$  int

The MOV attack on Elliptic curve DH.

#### **Parameters**

- secret  $(int)$  Secret to be cracked
- $g(int)$  –
- order  $(int)$  –

#### **Returns**

int if secret was cracked, else None

### **Return type**

int or None

class mathcrypto.cryptography.diffie\_hellman.DHCryptosystem(*prime: Optional[int] = None*,

*generator: Optional[int] = None*, *alice\_secret: Optional[int] = None*, *bob\_secret: Optional[int] = None*, *alice\_sends: Optional[int] = None*, *bob\_sends: Optional[int] = None*, *key: Optional[int] = None*)

Bases: object

Object containing all values of the cryptosystem

generate\_from(*bit\_length: Optional[int] = None*, *prime: Optional[int] = None*)

Generates the DHCryptosystem values (If not passed  $==$  if they are None) or assigns them

#### **Parameters**

- bit\_size (int, optional) Bit size of the prime. Not necessary if prime also passed.
- **prime** (int, optional) Prime number base of the cryptosystem.

#### **Raises**

ValueError – If neither bit\_size or prime is passed. At least one of these is required.

#### generate\_rest()

Generates the missing attributes of the DHCryptosystem attributes if possible.

<span id="page-17-1"></span>**Raises**

ValueError – If the attributes that were already in the DHCryptosystem object are calculated from values that were autogenerated. Then you wouldn't have a valid DHCryptosystem.

### <span id="page-17-0"></span>**5.1.3 Elliptic Curves**

This module wouldn't be possible to be created this fast if I didn't leverage the code that was written by xnomas and Baka-Git in their repository at:

[https://github.com/Baka-Git/Crypto\\_Math](https://github.com/Baka-Git/Crypto_Math)

I want to thank them for allowing me to use their code.

class mathcrypto.cryptography.elliptic\_curves.EllipticCurve(*a0: int*, *a1: int*, *a2: int*, *a3: int*, *a4: int*, *a5: int*, *a6: int*, *field: Optional[int] = None*, *point\_px: Optional[int] = None*, *point\_py: Optional[int] = None*)

Bases: object

Elliptic curve objects

#### **Parameters**

- a0-a6 (int) Curve attributes (using the equation  $a0*y^2 + a1*y + a2*y*x = a3*x^3$  +  $a4*x^2 + a5*x + a6$
- field (int, optional) The curves field
- point\_px (int, optional)  $-X$  coordinate of point P
- point\_py (int, optional)  $Y$  coordinate of point  $P$

#### add\_point(*point\_qx: int*, *point\_qy: int*)

Adds point P and point Q (of given coordinates) on the curve.

#### **Parameters**

- point\_qx  $(int) X$  coordinate of point Q
- point\_qy  $(int) Y$  coordinate of point Q

#### **Raises**

- ValueError If curve field is not set.
- ValueError If the curve is not elliptic.
- ValueError If point P is not set.
- ValueError If one or both poits are not on the curve.

#### **Returns**

Resulting point coordinates

**Return type**

list

#### get\_all\_point\_order()

Gets orders of all points on the curve

#### **Raises**

ValueError – If field is not set

#### <span id="page-18-0"></span>**Returns**

list of lists[order, point]

#### **Return type**

list of lists

### get\_curve\_order(*get\_points: bool = False*)

Gets the order of the curve.

#### **Parameters**

get\_points (bool, optional) – Whether or not to return the curve points as well. Defaults to False.

#### **Raises**

ValueError – If curve field is not set or the curve is not elliptic.

#### **Returns**

False if this EC is not supported. int: Elliptic curve order if get points is not set to True (tuple):If get\_points is set to true, returns a tuple containing:

- int: Elliptic curve order
- list: List of points on curve

#### **Return type**

bool

get\_point\_order(*point\_x: Optional[int] = None*, *point\_y: Optional[int] = None*)

Gets the order of point of given coordinates or point P if set. Given coordinates take precedence.

#### **Parameters**

• **point\_x** (int, optional) – X coordinate of the point

• **point\_y** (int, optional) – Y coordinate of the point

#### **Raises**

ValueError – Neither valid parameters were passed and point P was not set

#### **Returns**

Order of the point

#### **Return type**

int

#### classmethod get\_possible\_orders(*order: int*, *new\_order: Optional[int] = None*)

Gets the possible orders of points on a curve of certain order or if a curves order was changed to a given value.

#### **Parameters**

- order  $(int)$  Order of the curve
- new\_order (int, optional) New order of the curve. Defaults to None.

#### **Returns**

List of possible orders

#### **Return type**

list

#### <span id="page-19-2"></span>is\_elliptic\_curve()

Checks if the curve is elliptic

#### **Returns**

True if curve with these attributes is elliptic

**Return type** bool

#### is\_point\_on\_elliptic\_curve(*x: int*, *y: int*)

Checks if point of given coordinates is on the curve.

#### **Parameters**

•  $\mathbf{x}$  (int) – X coordinate of the point

•  $y (int) - Y$  coordinate of the point

#### **Raises**

ValueError – If curve field is not set or the curve is not elliptic.

#### **Returns**

True if point is on the curve

#### **Return type**

bool

# <span id="page-19-0"></span>**5.2 Math module**

### <span id="page-19-1"></span>**5.2.1 Functions**

#### class mathcrypto.math.funcs.MathFunctions

Bases: object

A collection of useful mathematical functions

#### classmethod  $\text{crt}(lis) \rightarrow \text{int}$

Chinese remainder theorem

#### **Solves x for problems like:**

x 8 mod 9

x 3 mod 5

#### **Parameters**

 $\textbf{lis}$  – list of [int, int]:

### **Example input:**

 $[[8, 9], [3, 5]]$  for the example problem

# **Returns**

Solution for x

#### **Return type** int

<span id="page-20-0"></span>classmethod eea( $modulus: int, number: int, verbose: bool = False$ )  $\rightarrow int$ 

Extended Euclidean Algorithm

Get multiplicative inverse of a number in modulus

#### **Parameters**

- modulus  $(int)$  modulus of a multiplicative group
- **number**  $(int)$  number to get inverse to
- verbose (bool, optional) Whether to return a graphical solution. Defaults to False.

#### **Raises**

ValueError – If number is not an element of the group defined by modulus

#### **Returns**

resulting inverse

#### **Return type**

int

#### **If verbose, returns:**

str: Graphical solution of the problem.

#### classmethod euclid\_gcd( $num_a$ : int,  $num_b$ : int)  $\rightarrow$  int

Euclidean algorithm

Calculates the Greatest Common Divisor of two numbers.

#### **Parameters**

- num\_a  $(int)$  First number
- $num_b(int)$  Second number

#### **Returns**

Greatest Common Divisor of the two numbers

#### **Return type**

int

#### classmethod  $phi(num: int) \rightarrow int$

Euler's Totient function Phi. If the number is not prime, the execution time depends on the speed of factorization.

#### **Parameters**

 $num (int) - Any positive whole number$ 

#### **Returns**

How many elements belong to a multiplicative group set by this number.

#### **Return type**

int

### <span id="page-21-1"></span><span id="page-21-0"></span>**5.2.2 Groups**

#### class mathcrypto.math.groups.MultiplicativeGroup(*mod*)

Bases: object

Multiplicative group objects

#### mod

Modulus of the group

**Type** int

### elements

List of elements in the group

**Type**

list

### order

Order of the group

**Type** int

## generators

List of generators of the group

**Type** list

#### get\_element\_order(*element*) → int

Gets the order of an element in the group

#### **Parameters**

element  $(int)$  – Element of the group

#### **Raises**

ValueError - When the element does not belong to the group

#### **Returns**

Returns the order of element in the group

#### **Return type**

int

#### get\_element\_subgroup(*element*) → int

Gets the subgroup of any element in the group

#### **Parameters** element  $(int)$  – Element of the group

#### **Raises**

ValueError – When the element does not belong to the group

#### **Returns**

Returns the order of element in the group

#### **Return type**

list

### get\_inverse\_element(*element: int*) → int

Gets the inverse to an element in the group

### **Parameters**

element  $(int)$  – Element of the group

### **Raises**

ValueError - When the element does not belong to the group

### **Returns**

Inverse element to element

#### **Return type**

int

**SIX**

# **INDICES AND TABLES**

- <span id="page-24-0"></span>• genindex
- modindex
- search

# **PYTHON MODULE INDEX**

<span id="page-26-0"></span>m

mathcrypto.cryptography.diffie\_hellman, [12](#page-15-0) mathcrypto.cryptography.elliptic\_curves, [14](#page-17-0) mathcrypto.cryptography.primes, [11](#page-14-2) mathcrypto.math.funcs, [16](#page-19-1) mathcrypto.math.groups, [18](#page-21-0)

# **INDEX**

generators (*mathcrypto.math.groups.MultiplicativeGroup*

# <span id="page-28-0"></span>A

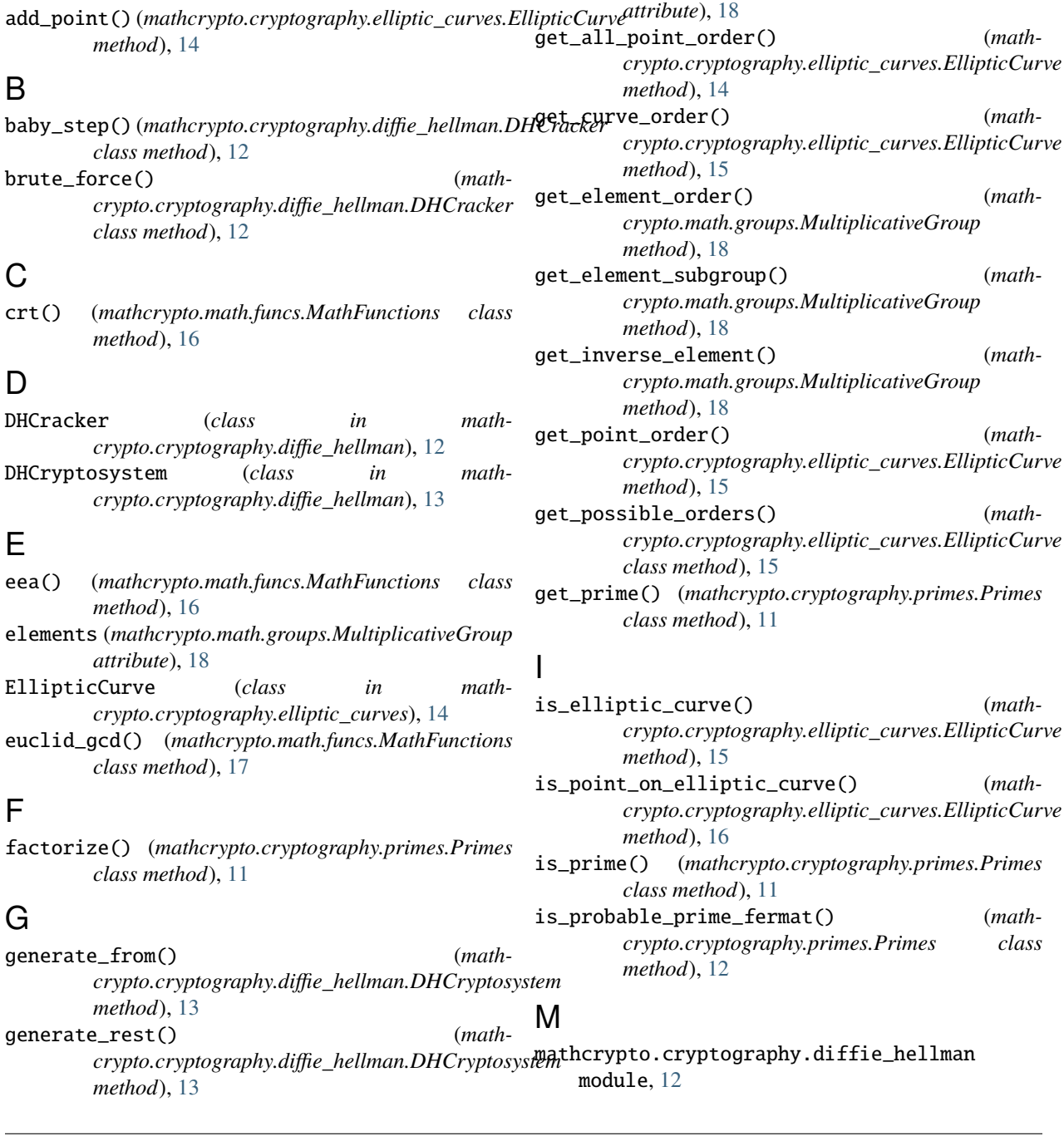

```
mathcrypto.cryptography.elliptic_curves
    module, 14
mathcrypto.cryptography.primes
    module, 11
mathcrypto.math.funcs
    module, 16
mathcrypto.math.groups
    module, 18
MathFunctions (class in mathcrypto.math.funcs), 16
mod (mathcrypto.math.groups.MultiplicativeGroup
        attribute), 18
module
   mathcrypto.cryptography.diffie_hellman,
        12
    mathcrypto.cryptography.elliptic_curves,
        14
    mathcrypto.cryptography.primes, 11
    mathcrypto.math.funcs, 16
    mathcrypto.math.groups, 18
mov_attack() (mathcrypto.cryptography.diffie_hellman.DHCracker
        class method), 13
MultiplicativeGroup (class in math-
        crypto.math.groups), 18
```
# O

order (*mathcrypto.math.groups.MultiplicativeGroup attribute*), [18](#page-21-1)

# P

phi() (*mathcrypto.math.funcs.MathFunctions class method*), [17](#page-20-0) Primes (*class in mathcrypto.cryptography.primes*), [11](#page-14-3)